**AutoCAD License Key Free Download [March-2022]**

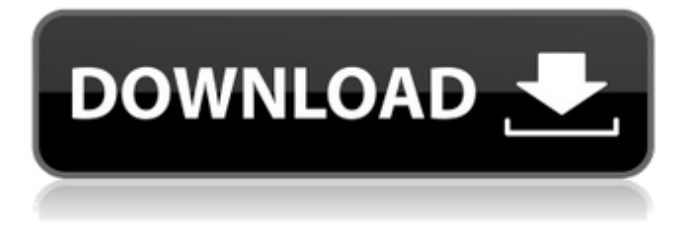

# **AutoCAD Crack + With Registration Code Free For Windows (Latest)**

What is AutoCAD Crack Mac? AutoCAD Crack For Windows is a desktop CAD (Computer-Aided Design) application. In layman's terms, it is like Microsoft Excel with CAD enhancements. Some of the core functions include: Creating 2D or 3D drawings, drawings of assemblies, working drawings, and technical drawings Creating files (Excel, DWG) for Export to different file formats such as Adobe PDF, AutoCAD R12 (.dwg), AutoCAD drawing (.dxf), Microsoft Project, Microsoft Visio, etc. You can import and export data from and to other AutoCAD applications such as Fusion 360 and Revit Ability to link a 2D or 3D drawing with a Photoshop image or a PDF file. This is useful for importing or exporting drawings to different applications Ability to track projects and deadlines. Fully editable text boxes. User-friendly interface. Ability to create Parametric T-Splines, B-Splines, NURBS curves, surfaces, edges, faces, and lines. Ability to create complex parametric solids such as cylinders, spheres, cones, and hemispheres. Ability to add or edit many other objects such as arrows, text boxes, and text labels. There are many more things to learn from AutoCAD. This article will help you become an AutoCAD guru. In this post, I will demonstrate how to add text to an AutoCAD drawing. This tutorial is useful for any AutoCAD beginner. The first step is to open an AutoCAD drawing. You can do this by following the link in the "Download AutoCAD 2018" section. You can select any of the following shortcuts for launching the AutoCAD application. In Windows, you can search the desktop and select "AutoCAD 2018" to open the application. Or you can also use the "Windows key" and "Enter" keys to launch the AutoCAD application. In Mac, you can select "AutoCAD 2018" from the dock or launch it from the Spotlight search. Or, you can type "AutoCAD 2018" in the "Go" menu on the top left corner of the Mac desktop to open the application. After you open the AutoCAD application, you will see the following

### **AutoCAD Crack+ Incl Product Key**

(formerly the Autodesk Developer Network), an online software development community, supports these APIs. Version history AutoCAD Release History Version 2.5 Version 2.5 of AutoCAD was released on March 13, 2007. It added the AcDbPrse2D and AcDbStyle2D OpenType fonts, a feature known as "Styled Bases". It also included major new features and improvements to drawing and editing tools. Version 2.0 AutoCAD version 2.0 was released on June 9, 2004. It included many new features such as a floating 3D coordinate system, the GridSnap tool, the Image Browser, an improved Drawing Manager and VisiOn, a similar 3D-modeling program. Version 1.5 AutoCAD version 1.5 was released on March 14, 2004. The first release of version 1.5 was named "AutoCAD 2004." This version included many of the new features and enhancements of the new version, such as the 3D floating coordinate system, a new drawing window (split into two panes, one with the drawing canvas and one with the drawing window tools), curve tools, a direct handling method of Polyline, Spline and Bezier curves, a finished polyline snap and reshape, a combined AutoCAD R2014 and AutoCAD LT.NET interface, and the ability to turn off the "control the ribbon layout" option on the Ribbon tab. AutoCAD was the first Autodesk application to support the.NET Framework version 1.1. Version 1.0 AutoCAD Version 1.0 was released on March 1, 2002. A built-in IEC style sheet was introduced. Version 1.5 AutoCAD version 1.5 was released on March 14, 2004. This was the first version to use the new Windows

Vista operating system. It included many new features and enhancements to the drawing and editing tools. Version 1.0 AutoCAD version 1.0 was released on March 1, 2002. Version 1.1 AutoCAD version 1.1 was released on December 2, 2004. This was the first version to be released after the release of Windows XP operating system, which could run on Pentium III, Pentium 4, and Athlon processors. Version 1.2 AutoCAD version 1.2 was released on November 4 ca3bfb1094

## **AutoCAD**

\* Go to any level in Autocad \* Go to a certain section in Autocad \* Type the key in the search bar and select it. \* Save the key in your key folder of Autocad (by default located in C:\Autocad\data) How to detect the keygen When you use Autocad (more precisely its key), you will be asked to type the license key in every time you open the program. Q: How to choose a "compact" GPU-less video encoder? When I want to transfer a video from my computer to another computer using a wireless connection, I often do it by transcoding the video using ffmpeg, e.g. ffmpeg -i video.mp4 -vcodec libx264 -preset ultrafast -b:v 1500k -b:a 128k -c:a pcm\_s16le -y video.mp4 and, of course, you have to wait until the entire video has been transcoded. However, it seems that ffmpeg is a relatively fat and heavyweight app. If I use the command ffmpeg -i video.mp4 -vcodec libx264 -preset ultrafast -b:v 1500k -b:a 128k -c:a pcm\_s16le -y video.mp4 I can do it while the video is being transcoded, but I would prefer to do it in real time, but apparently ffmpeg doesn't support this mode. I've been searching for a light-weight command line application, but I haven't found any. Any suggestions? A: You can try fast-video-streaming, and you don't need to use a GPU. It's a libx264 wrapper which comes with ffmpeg. For example: ffmpeg -i - -i - -y -vf "format=pix fmts=yuva420p" -movflags +faststart If you want to transcode to a lower resolution/bitrate video, you can use the -vf (video filter) option with the -framerate or -r (fps) option, for example: ffmpeg -i - -i - -y -vf "format=pix\_fmts=yuva420p" -framerate 30 -

#### **What's New in the?**

Adding a Text Description to Layers: Now you can add a textual description directly to a layer. (video: 1:36 min.) A new drawing-creation feature adds objects directly to the drawing canvas Snap to Grid: Snap to the grid. A snap point is located at the corner of the drawing canvas and the top and bottom grid lines. (video: 1:46 min.) The Quick Selection tool can now be used to select multiple objects and view them in the drawing area. Enhanced Layers: Automatically save changes, and can be applied to a set of drawings You can now edit the properties of layers, including the creation date, name, and description. (video: 1:34 min.) Column and List View Controls: View your table as a column or list, using the new table window. (video: 2:50 min.) When a series of strokes and fills are created, these can be combined with a series of strokes, fills, and paths to create a new object. Customizable Objects: Add custom objects to your drawings easily. (video: 2:29 min.) Multiple Active: Draw, fill, and transform multiple objects simultaneously. (video: 1:53 min.) Relative and Absolute Referencing: Move drawings around in your document without moving the overall drawing, using the new referencing options. (video: 1:22 min.) Added Expressway and Airfield Styles: Add styles to your drawings that represent highways, airports, or other man-made infrastructure. (video: 1:56 min.) Rectangular Selection Tools: Add rectangular and elliptical selections to your drawings easily. (video: 1:45 min.) Command and Button Styles: Add new button and command styles to your drawings easily. (video: 1:23 min.) Cursor Themes: Add and customize mouse cursors easily. Themes can now be applied to individual cursors. Blend: Blend different colors and shades together easily. (video: 1:44 min.) Edit Dimension Styles: Edit and customize dimension styles easily. (video: 1:30 min.) Dimension Styles: Add, edit, and customize dimension styles easily. (video: 1:40 min.)

# **System Requirements:**

See details. Windows Macintosh Linux If you are using an unsupported browser, please download the latest Flash version. 7. Compatibility Warning You may experience some issues while playing on mobile devices. We are trying to make the game compatible as much as we can. But the problem is that it may not be possible to offer 100% compatibility. Please give us your feedback in our Reddit or Discord, so we can better understand your problems and fix them! 8. Please report any issues. Please

Related links:

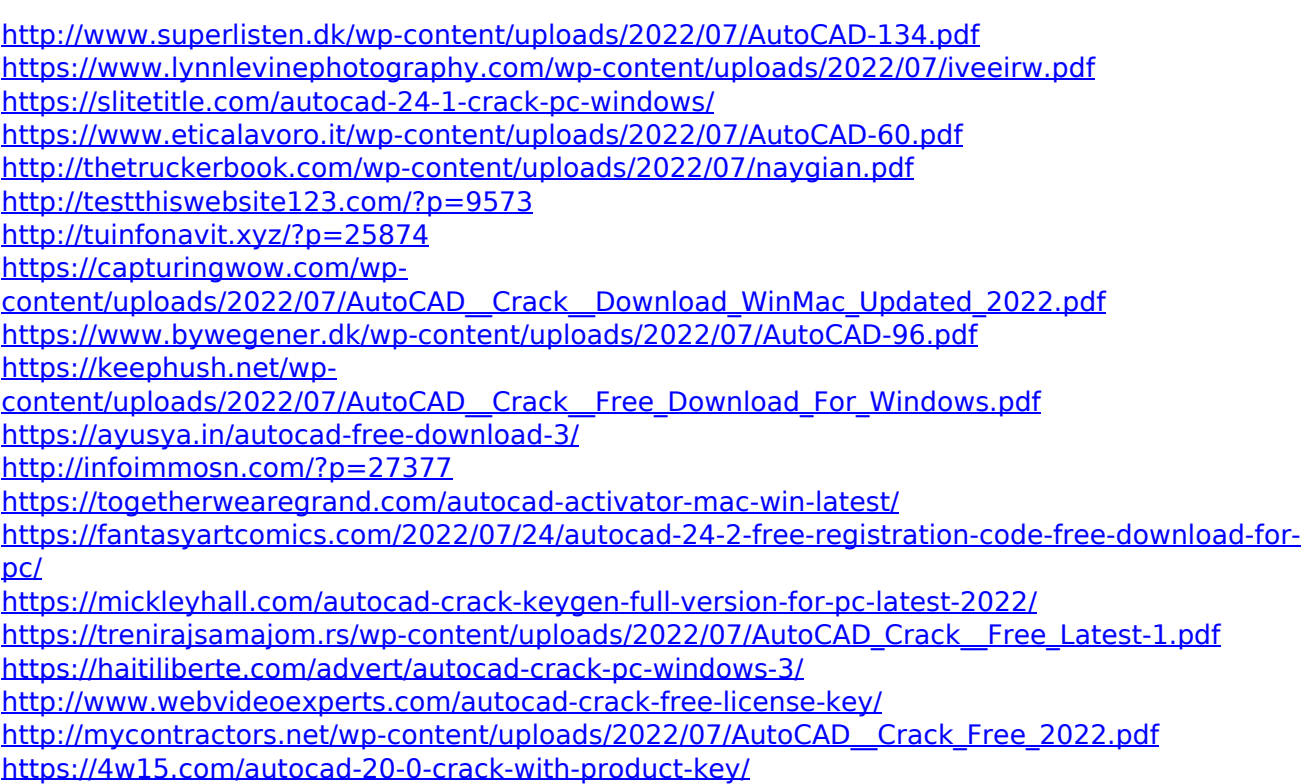